## **Trucs et Astuces Programmation (2)** Trucs et Astuces Programmation (2)

*Par André C.* Aujourd'hui : Afficher sur la ligne service (ou ligne d'état) *par André C.*

La Rom est riche en routines intéressantes. commande ZAP ! Notez bien que j'ai écrit "La On peut en trouver une liste (incomplète) plupart du temps"… dans "L'Oric à nu" de Fabrice Broche, pages Par contre, dans un programme en langage machi-408 à 418.

Cette liste est divisée en :

- routines d'évaluation d'expression
- routines d'interprétation
- routines conversion et transfert de nombres
- routines d'affichage et impression
- routines graphiques
- routines son
- routines de gestion des cassettes
- routines système.

La plupart du temps, il n'est pas très intéressant d'utiliser ces routines dans un programme Basic. Par exemple, utiliser un CALL#FAE1 n'est pas moins, pour afficher "Salut les gars !" sur la ligne plus efficace que d'utiliser directement la service, ça donne quelque chose comme ça :

ne, il peut être payant de faire appel à une routine de la ROM. Cet article en montre un petit exemple.

## **Afficher une chaîne de caractères sur la ligne service**

Comme vous le savez, la ligne service ne peut être atteinte ni avec PRINT ni avec PLOT. La seule commande permettant d'y accéder est POKE. Ainsi POKE#BBA5,#55 change le "A" de "CAPS" en "U", ce qui donne "CUPS".

Ce n'est pas très pratique, car il faut utiliser des adresses dans l'écran au lieu de simples coordonnées X,Y comme avec PRINT et PLOT. Néan-

100 DATA #53,#61,#6C,#75,#74,#20,#6C,#65 110 DATA #73,#20,#67,#61,#72,#73,#20,#21 120 FOR I=0 TO 16:READ V:POKE#BB82+I,V:NEXT

## **Afficher une chaîne de caractères sur la ligne** pages 15 à 20). **service, version pédagogique**

Pour fabriquer cette routine, vous pouvez utiliser

La routine ci-dessous provient d'un article un chargeur Basic ou un assembleur. Voici un d'initiation à l'assembleur (CEO-mag n°159, exemple de chargeur pour l'implanter en #9801 :

100 DATA #53,#61,#6C,#75,#74,#20,#6C,#65 110 DATA #73,#20,#67,#61,#72,#73,#20,#21,#00

120 FOR I=0 TO 17:READ V:POKE#9801+I,V:NEXT

Les figures ci-dessous (recopies d'écran), vous montre ce que j'ai obtenu avec la deuxième méthode, en utilisant le mini-assembleur d'André Chénière.

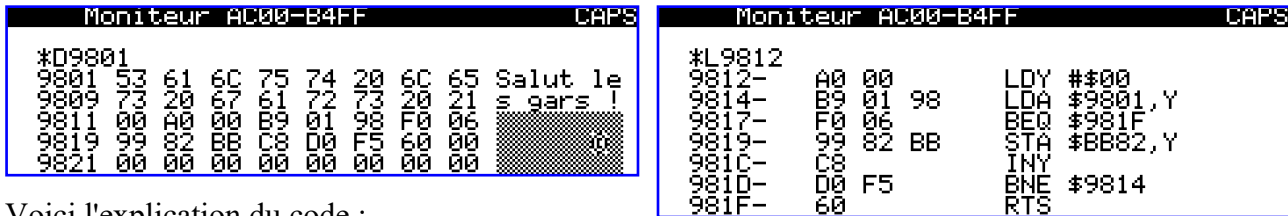

Voici l'explication du code :

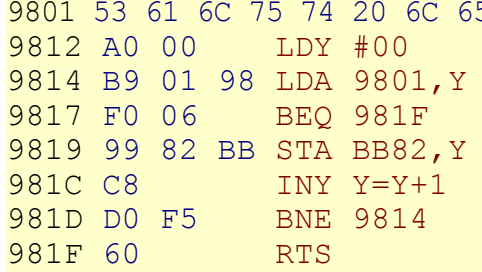

5 73 20 67 61 72 73 20 21 00 "Salut les gars !" mettre la valeur zéro dans le registre Y lire l'octet présent à l'adresse 9801+Y si c'est 0, fini, on termine en 981F sinon on copie l'octet en BB82+Y pour indexer l'octet suivant reboucle tant que Y ne repasse pas à zéro retourne au point d'appel

La figure ci-contre montre le résultat de **Salut les gars**! l'exécution de cette routine.

Quel est l'intérêt de ce bout de langage machine par rapport à la version Basic avec POKE ? La vitesse bien sûr ! Si vous ne voyez pas de différence à l'œil, c'est parce que la chaîne est courte, Fabrice Broche a eu la gentillesse de nous indiquer mais imaginez que vous vouliez faire défiler une que pour utiliser cette routine, il faut mettre chaîne de caractères sur la ligne service dans un l'adresse de la chaîne de caractères à afficher dans jeu et que la rapidité soit indispensable ou que les registres AY (A, poids faible et Y poids fort de vous vouliez afficher un message sur la ligne l'adresse de la chaîne) et d'initialiser le registre X service tout en donnant l'impression de faire autre chose "en même temps" (animer le jeu)…

## **Afficher une chaîne de caractères sur la ligne service, version routine de la Rom**

Il y a moyen de faire plus simple en utilisant une routine de la Rom. Page 363 de "L'Oric à nu", vous #F865 pour l'Atmos et #F82F pour l'Oric-1). cette routine en #9801 :

**CAPS** Ready<br>CALL#9812 Ready

avec l'abscisse X où on veut commencer l'affichage. Nous allons placer ce second exemple à la suite du premier dans la Ram, soit de #9821 à #9839 et le modifier pour avoir "Salut les mecs !", afin de différencier ce qui est affiché par la première routine et par la seconde.

trouverez la routine "Ecrire sur la ligne 0" (adresse Voici un exemple de chargeur pour implanter

100 DATA #53,#61,#6C,#75,#74,#20,#6C,#65 110 DATA #73,#20,#6D,#65,#63,#73,#20,#21,#00 120 FOR I=0 TO 17:READ V:POKE#9821+I,V:NEXT

Voici ce que j'ai obtenu avec le mini-moniteur :

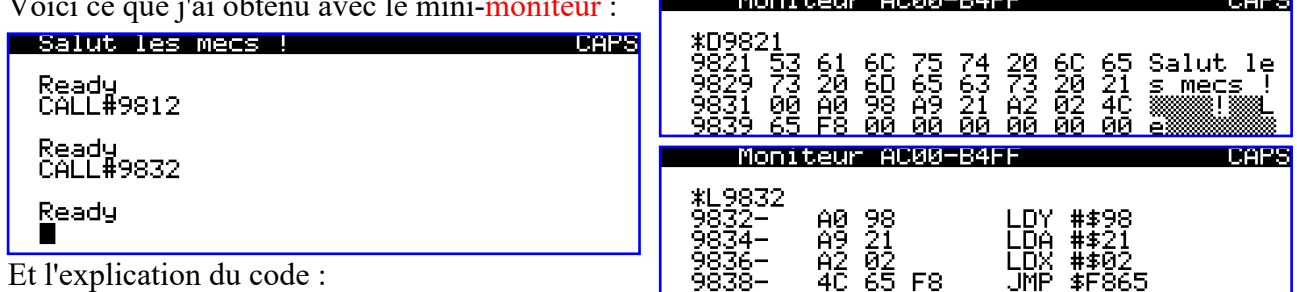

9821 53 61 6C 75 74 20 6C 65 73 20 6D 65 63 73 20 21 00 "Salut les mecs !"<br>9832 A0 98 LDY #\$98 Octet fort de l'adresse de la chaîne 9832 A0 98 LDY #\$98 Octet fort de l'adresse de la chaîne 9834 A9 21 LDA #\$21 Octet faible de l'adresse de la chaîne Abscisse d'affichage sur la ligne service 9838 4C 65 F8 JMP \$F865 Appel à la routine de la Rom

J'ai d'abord lancé la première version avec "Salut routine est plus compacte (9 octets de code proseconde avec "Salut les mecs !".

A l'œil, il n'y a pas de différence dans l'affichage **Quelques autres routines d'affichage** de ces deux messages. Il faudrait l'exécuter 100 On trouve dans la Rom d'autres routines intéresfois et chronométrer. En tous cas, la seconde santes, concernant notamment l'affichage:

les gars !" (voir résultat page précédente), puis la prement dit, contre 14) et surtout plus simple à mettre en œuvre.

- "Afficher ou imprimer la chaîne pointée par AY" (page 120, #CCB0 et CBED)
- "Afficher le caractère dans A" (page 127, #CCD9 et #CC12)
- "Afficher le caractère dans X" (idem) (page 358, #F77C et #F73F)
- "Afficher le caractère de contrôle A" (page 350, #F602 et #F5D3)
- "Afficher XA comme un entier non signé" (page 237, #E0C5 et #E0C1)
- "Effacer la ligne 0" (la ligne service) (page 264, #E5F5 et #E563)

NB. "A", "Y" et "X" sont les registres du 6502. toujours à la recherche d'articles pour le mag. Les adresses indiquées correspondent à la Rom Ils feront aussi et surtout, le bonheur des lecteurs Atmos puis à la Rom Oric-1. Les numéros de du mag, qui se sont montrés intéressés par cette page référent au livre "L'Oric à nu".

Faites-nous part de vos découvertes et de vos CEO-mag. "Trucs et astuces". Ils feront la joie de Didier,

rubrique depuis les tous premiers numéros du

Bon amusement avec Oric !